## **HI\_To\_Clipboard**

## %HI\_To\_Clipboard function

**Declaration**

**Function** The function copies the specified structure to the clipboard.

```
%HI_To_Clipboard(
      in leftUpperItem,
      in rightLowerItem
  [, BOOL in formatByNLS]
)
```
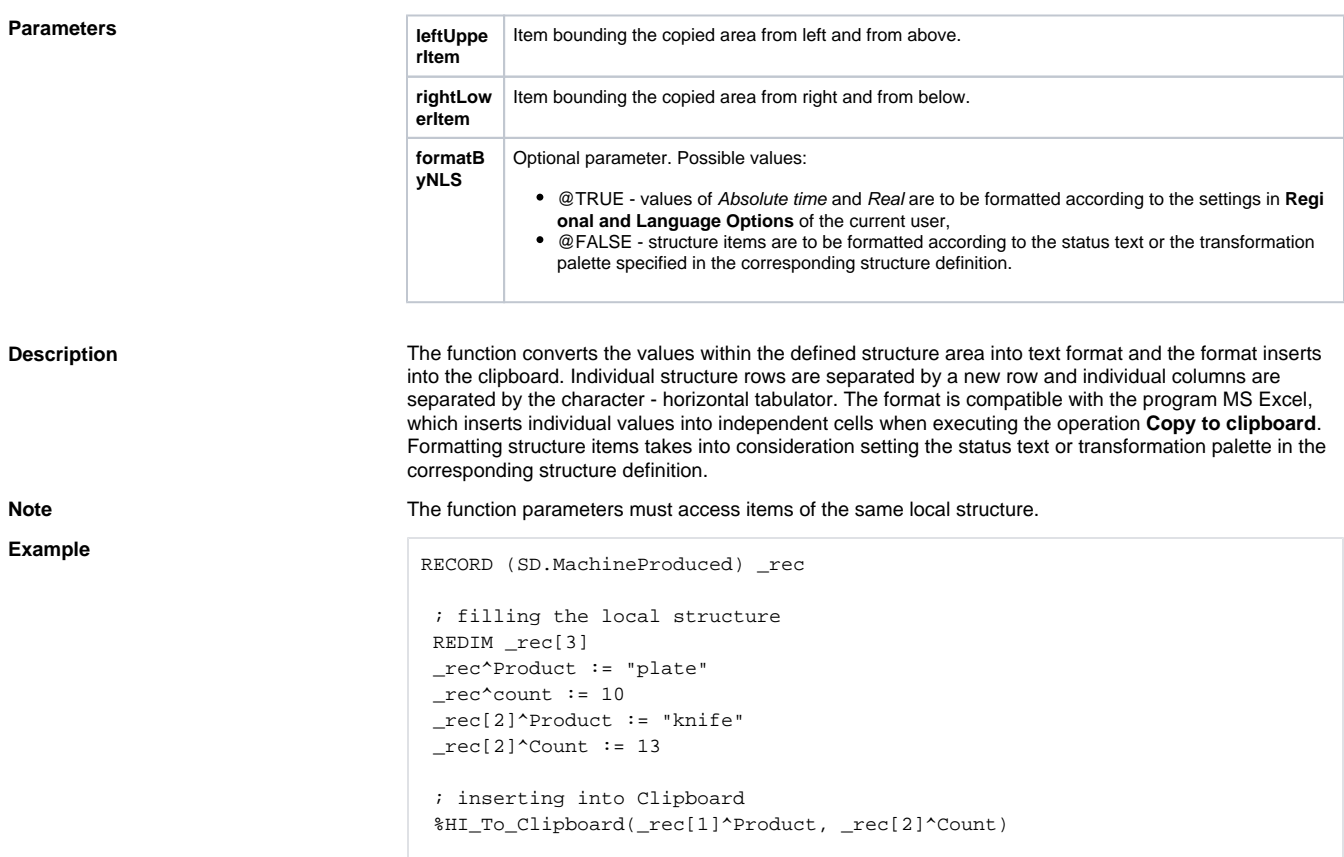

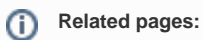

[Active picture manipulation functions](https://doc.ipesoft.com/display/D2DOCV12EN/Active+Picture+Manipulation+Functions) [Picture local variables](https://doc.ipesoft.com/pages/viewpage.action?pageId=17278743) [Function arguments - types](https://doc.ipesoft.com/display/D2DOCV12EN/Function+arguments+-+types)